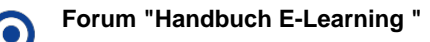

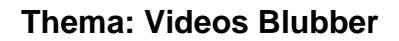

**STUD.IF** 

erstellt von Elisabeth Dombrowe am Montag 19. Juni 2017, 17:05

! Klicken Sie auf die bereitgestellten Links, um ein Video zu starten !

**Einführung:** [Einführungsvideo Blubber](http://studip.ehs-dresden.de/folder.php?cid=a5f3b602c720a96f7d27c5156ea6e47a&data%5Bcmd%5D=tree&data%5Bopen%5D%5B6df4448b235ef4c53f99d659734d7c6b%5D=1&data%5Bopen%5D%5Banker%5D=6df4448b235ef4c53f99d659734d7c6b&data%5Bopen%5D%5B98c65e93bf299c0b7904d4be4fdcaaec%5D=1&open=6105941396614ea1c527b790da77fc73#anker)

## **Anleitungsvideos:**

- [Einen Beitrag oder Kommentar erstellen und verwalten](http://studip.ehs-dresden.de/folder.php?cid=a5f3b602c720a96f7d27c5156ea6e47a&data%5Bcmd%5D=tree&data%5Bopen%5D%5Bf7148967684cbe0815289ad7968daf9c%5D=1&data%5Bopen%5D%5Banker%5D=f7148967684cbe0815289ad7968daf9c&data%5Bopen%5D%5B98c65e93bf299c0b7904d4be4fdcaaec%5D=1&open=716ae30ac7e617ccd8c7faeb666aa9c7#anker)
- [Andere Personen in einem Beitrag erwähnen](http://studip.ehs-dresden.de/folder.php?cid=a5f3b602c720a96f7d27c5156ea6e47a&data%5Bcmd%5D=tree&data%5Bopen%5D%5Bf7148967684cbe0815289ad7968daf9c%5D=1&data%5Bopen%5D%5Banker%5D=f7148967684cbe0815289ad7968daf9c&data%5Bopen%5D%5B98c65e93bf299c0b7904d4be4fdcaaec%5D=1&open=b2801036ebe4fd60ef8d082811a6f2c2#anker)
- [Themengruppen erstellen](http://studip.ehs-dresden.de/folder.php?cid=a5f3b602c720a96f7d27c5156ea6e47a&data%5Bcmd%5D=tree&data%5Bopen%5D%5Bf7148967684cbe0815289ad7968daf9c%5D=1&data%5Bopen%5D%5Banker%5D=f7148967684cbe0815289ad7968daf9c&data%5Bopen%5D%5B98c65e93bf299c0b7904d4be4fdcaaec%5D=1&open=6615b3ffdb6d4af7455b6e61d5a9ac76#anker)
- [Dateien in einen Beitrag oder Kommentar einfügen](http://studip.ehs-dresden.de/folder.php?cid=a5f3b602c720a96f7d27c5156ea6e47a&data%5Bcmd%5D=tree&data%5Bopen%5D%5Bf7148967684cbe0815289ad7968daf9c%5D=1&data%5Bopen%5D%5Banker%5D=f7148967684cbe0815289ad7968daf9c&data%5Bopen%5D%5B98c65e93bf299c0b7904d4be4fdcaaec%5D=1&open=71701c9cc99ffe81a7a5d64ac0870612#anker)